#### เขียนโดย Administrator

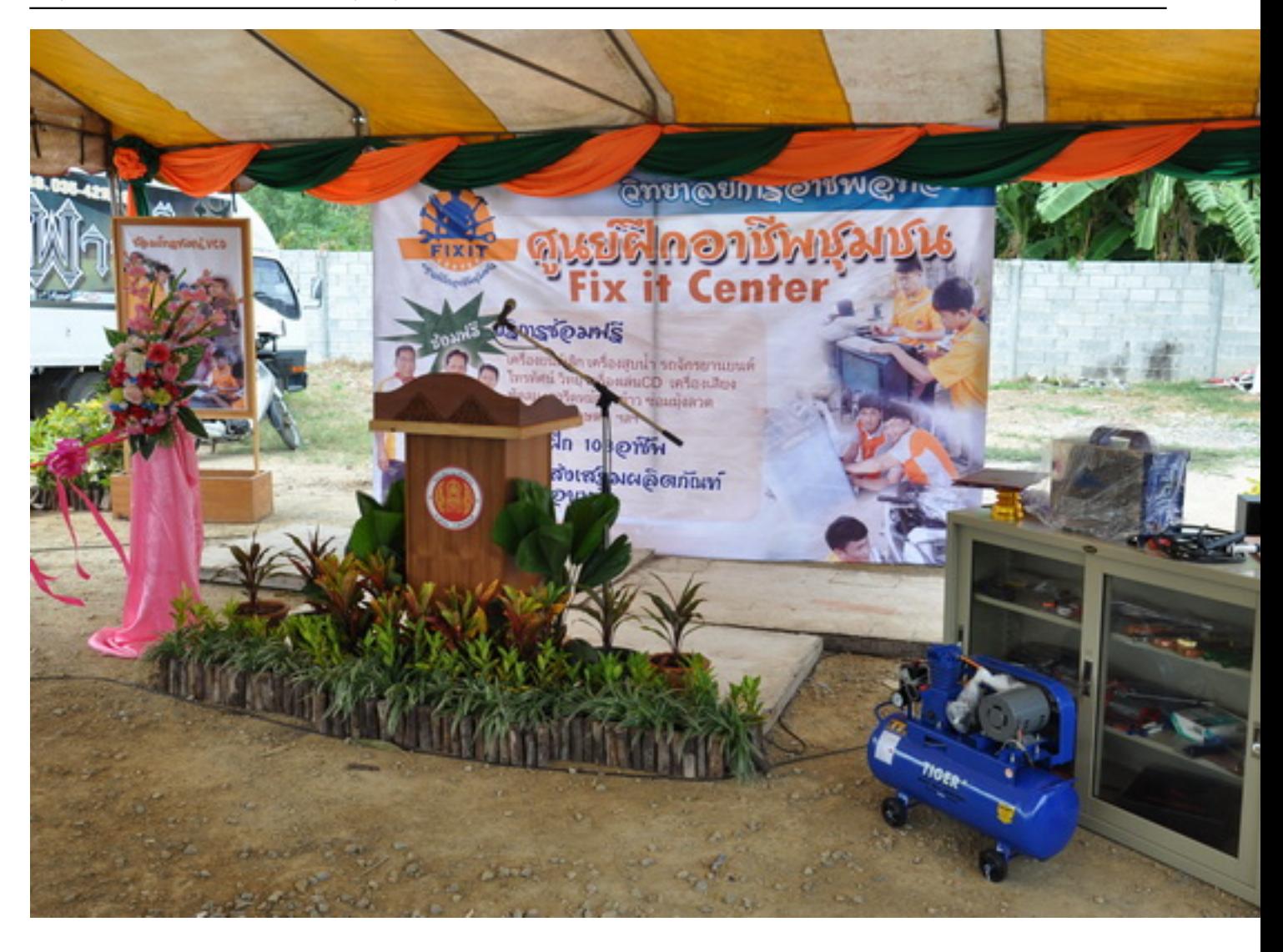

### เขียนโดย Administrator

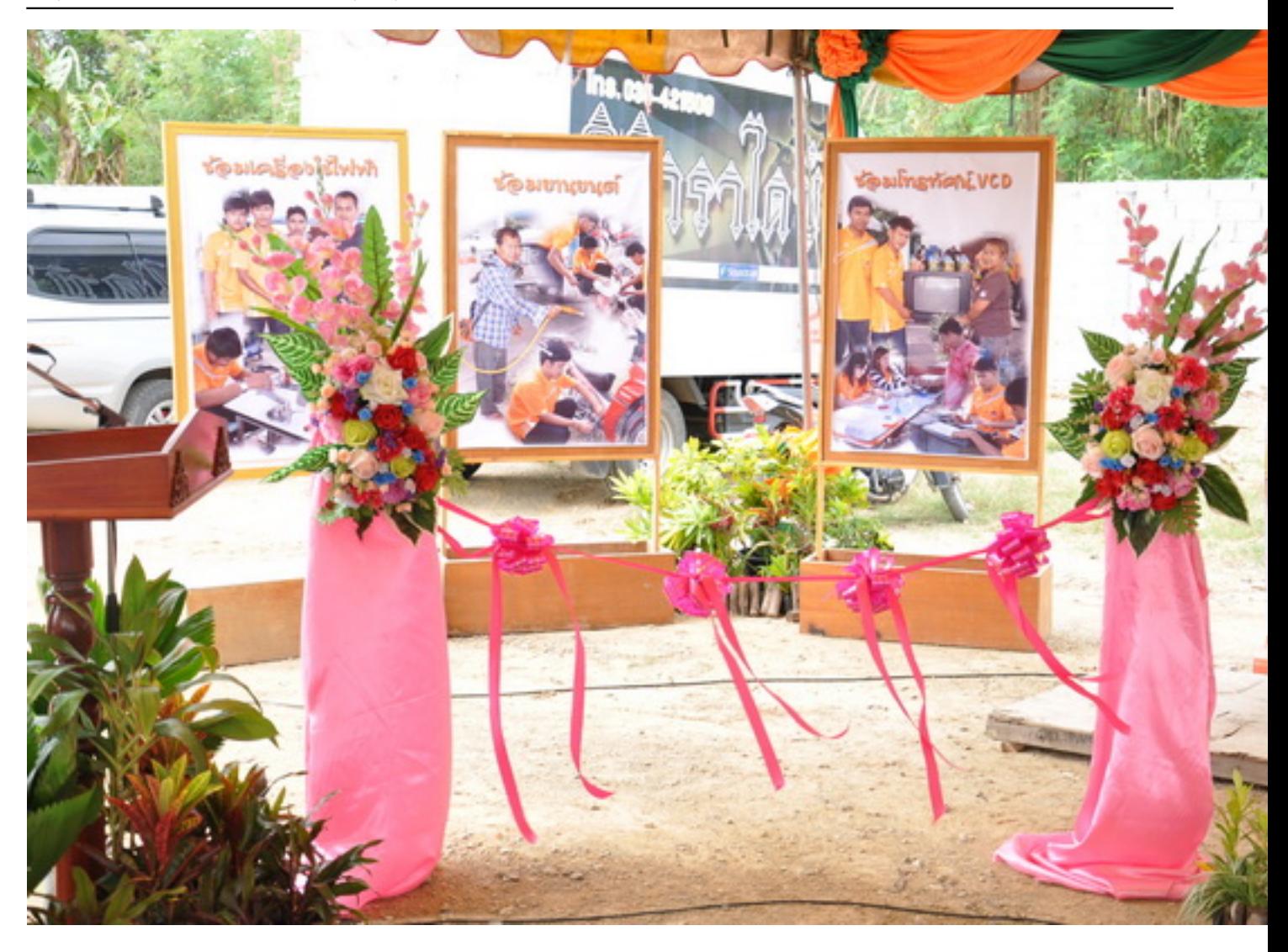

### เขียนโดย Administrator

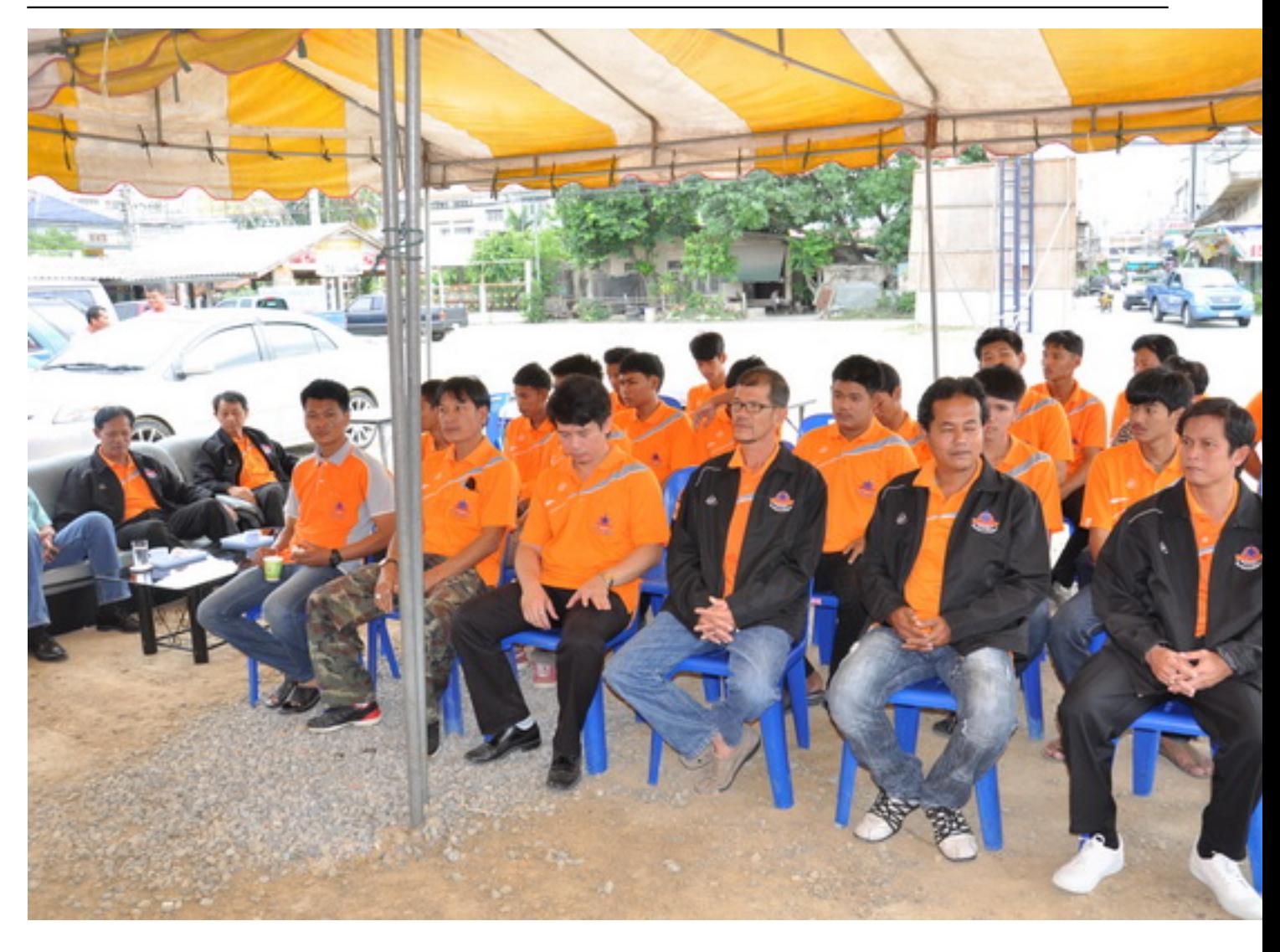

### เขียนโดย Administrator

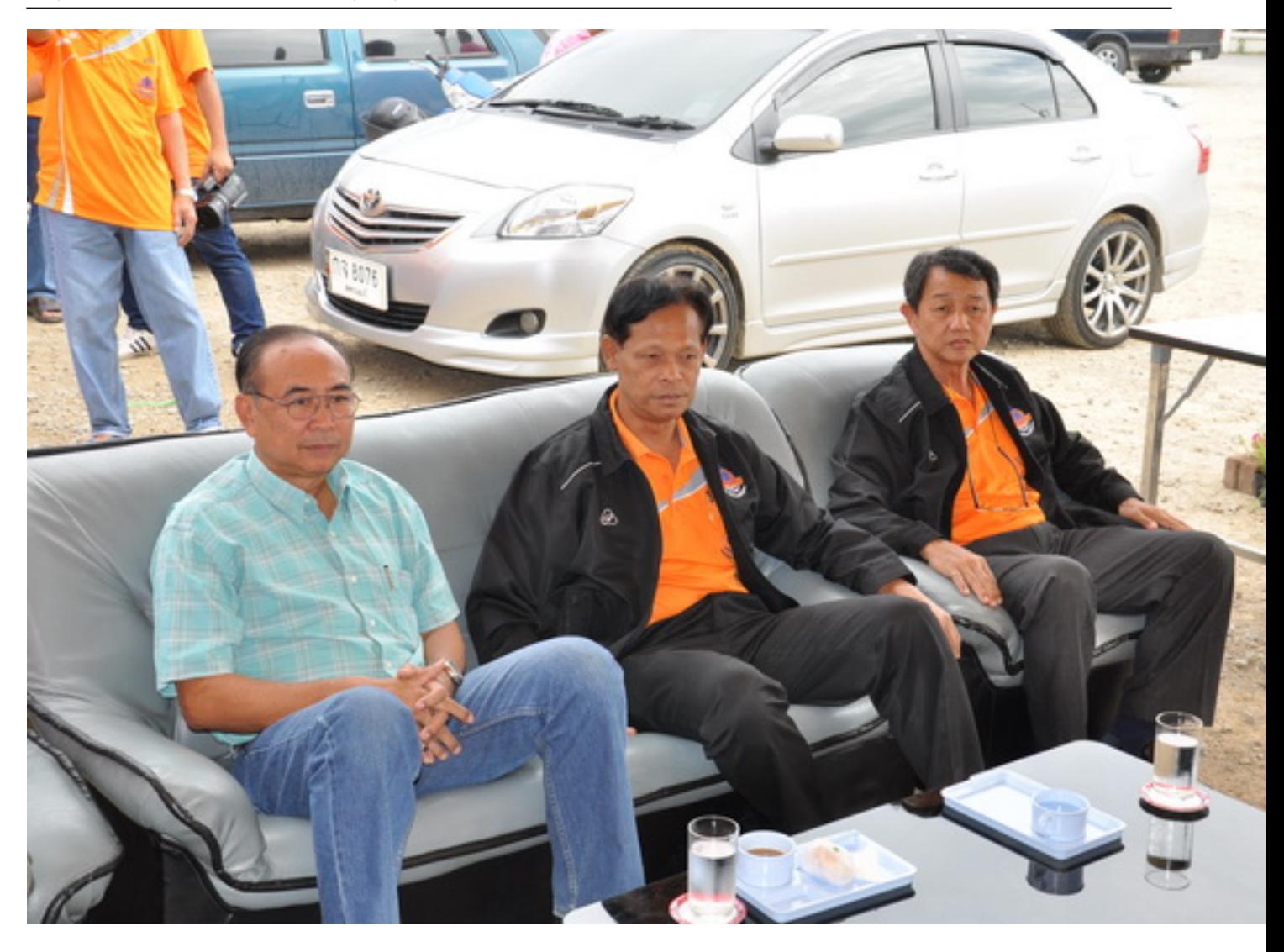

### เขียนโดย Administrator

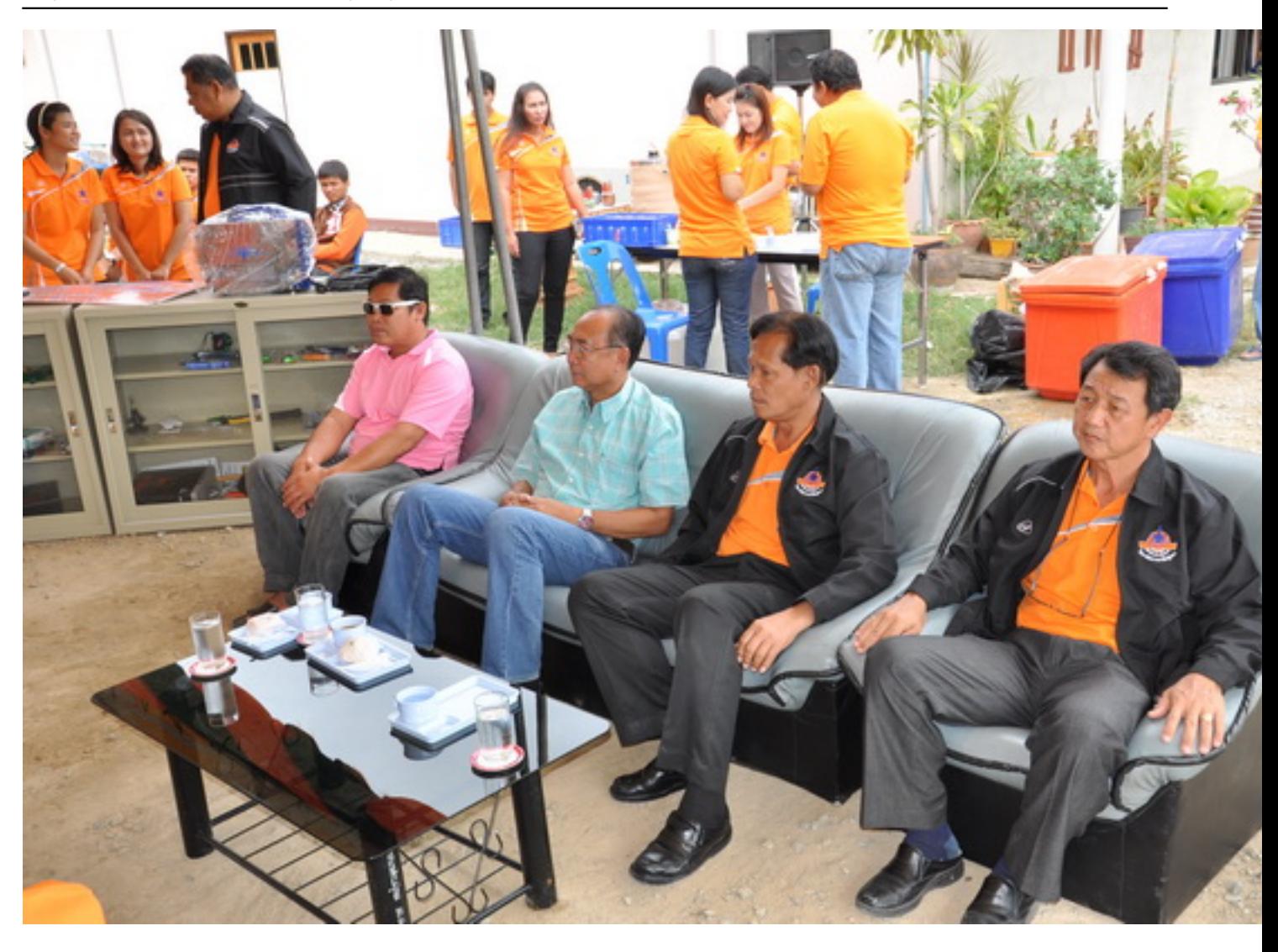

### เขียนโดย Administrator

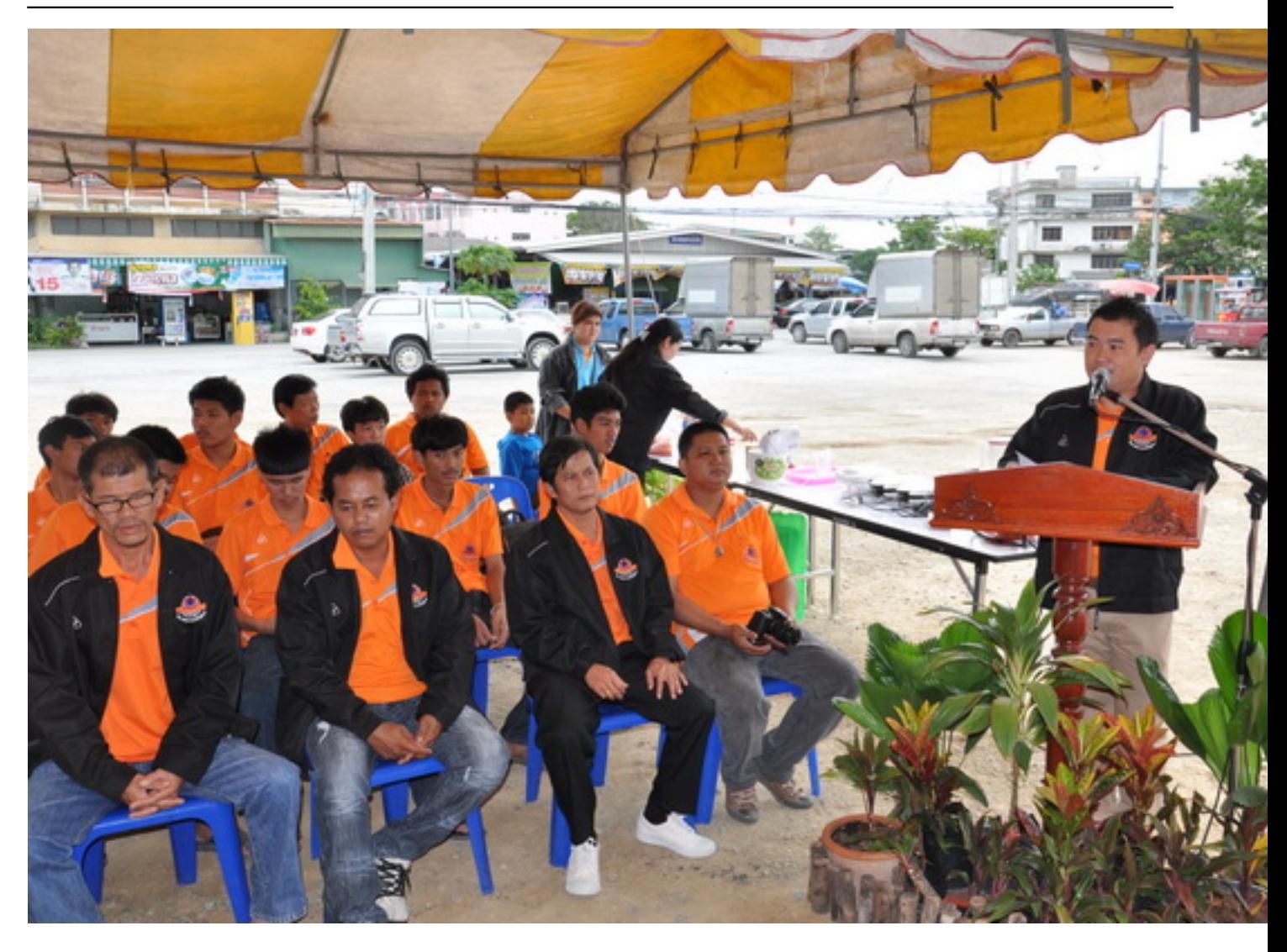

### เขียนโดย Administrator

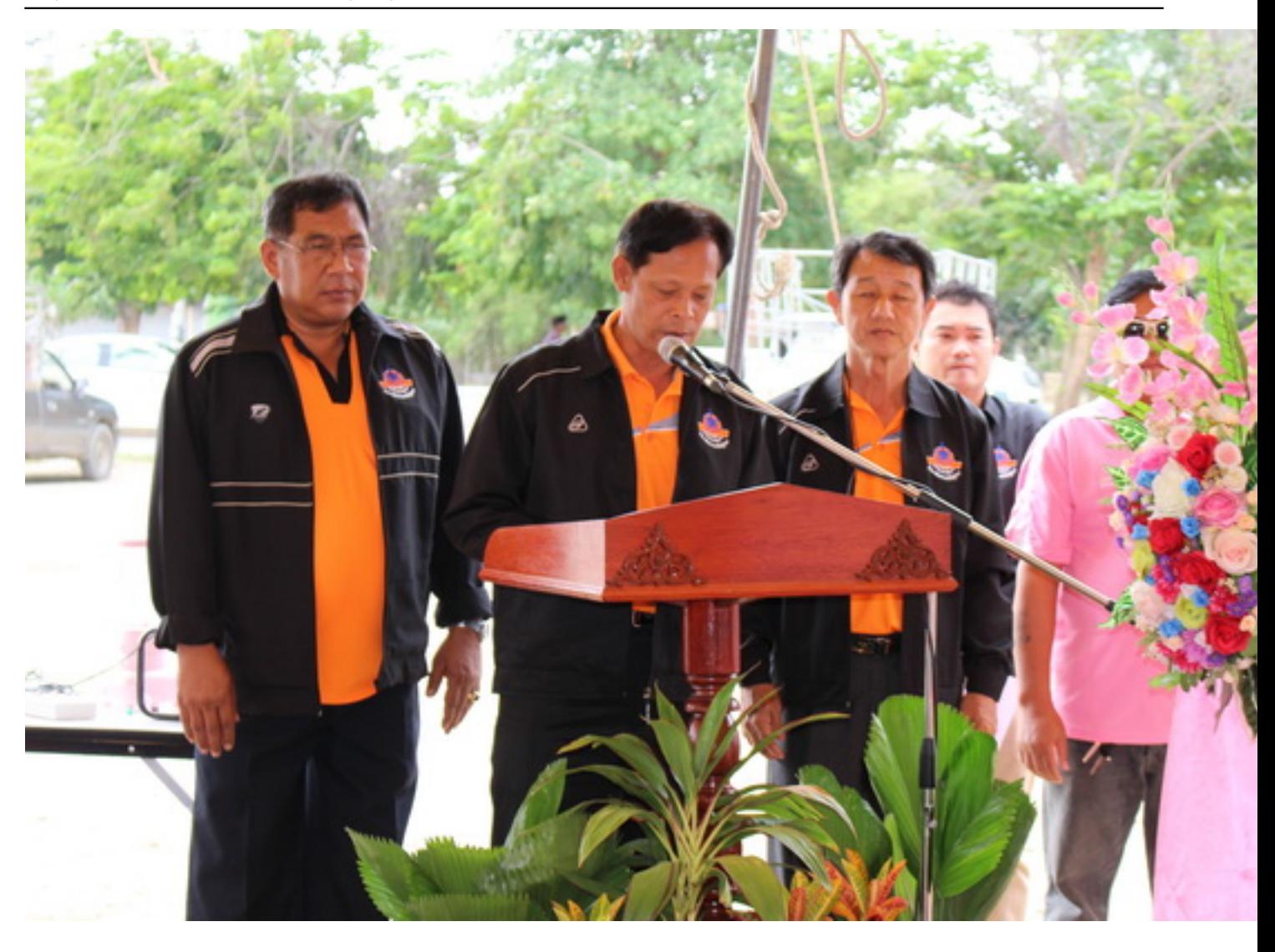

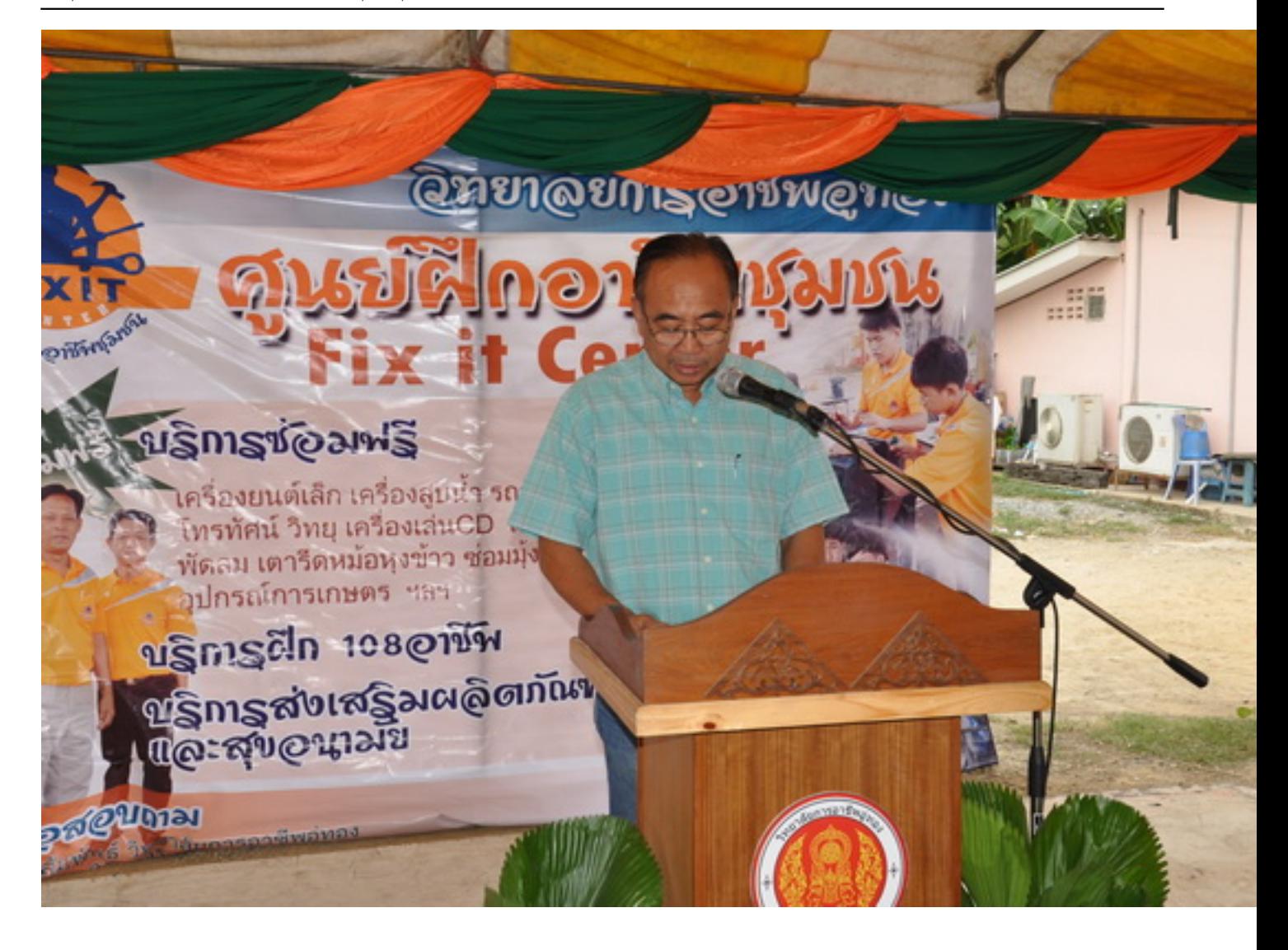

### เขียนโดย Administrator

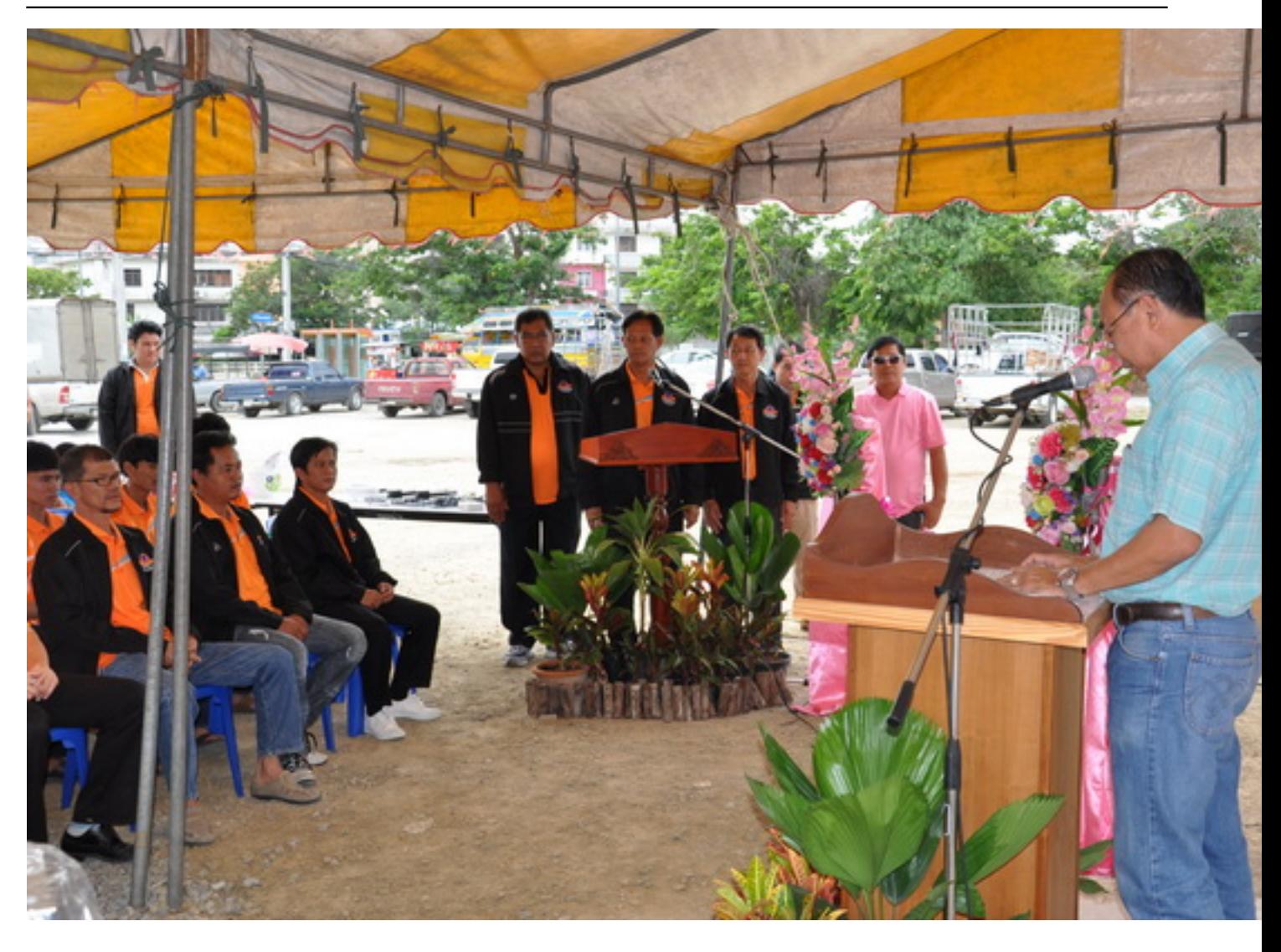

### เขียนโดย Administrator

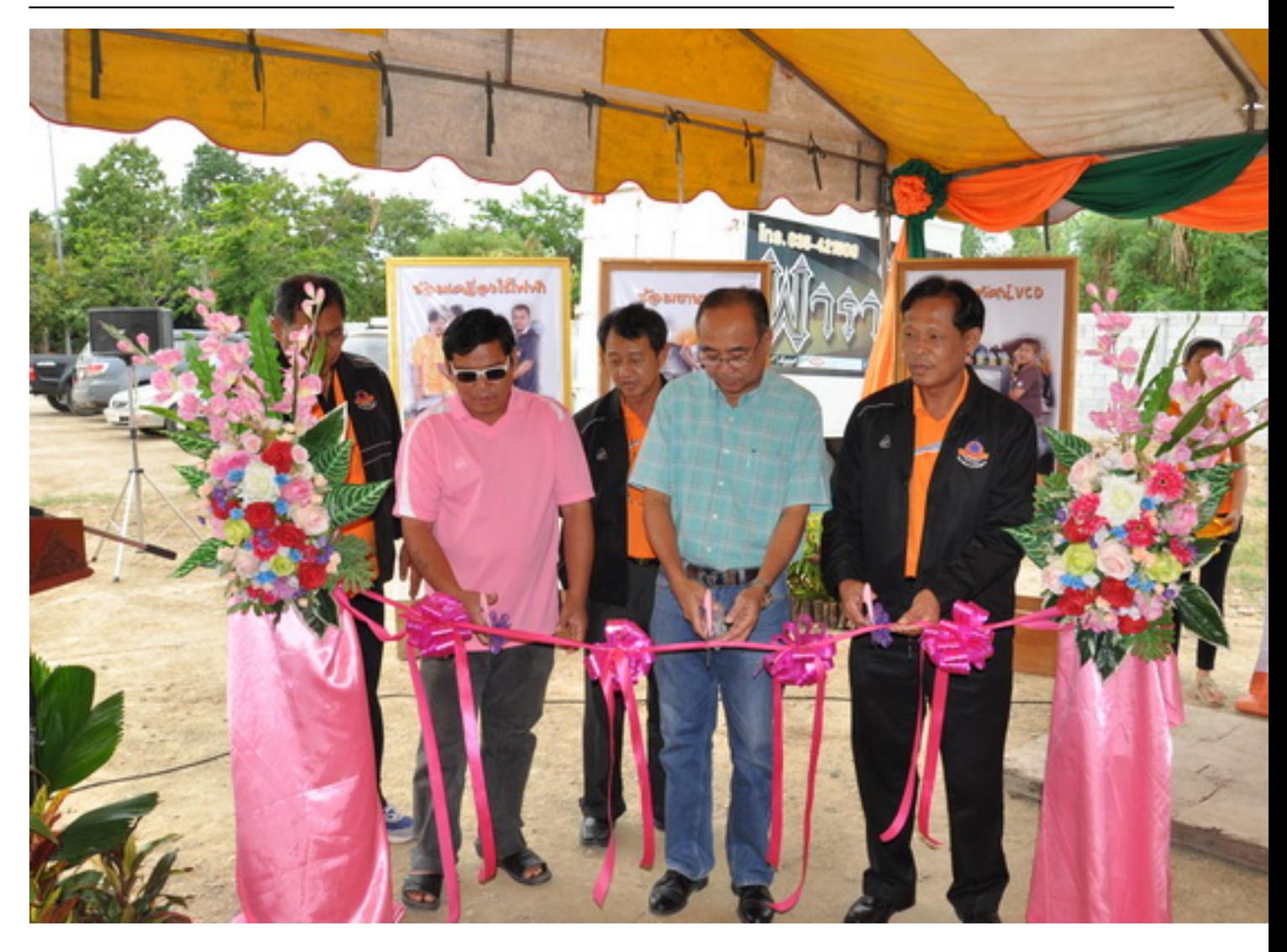

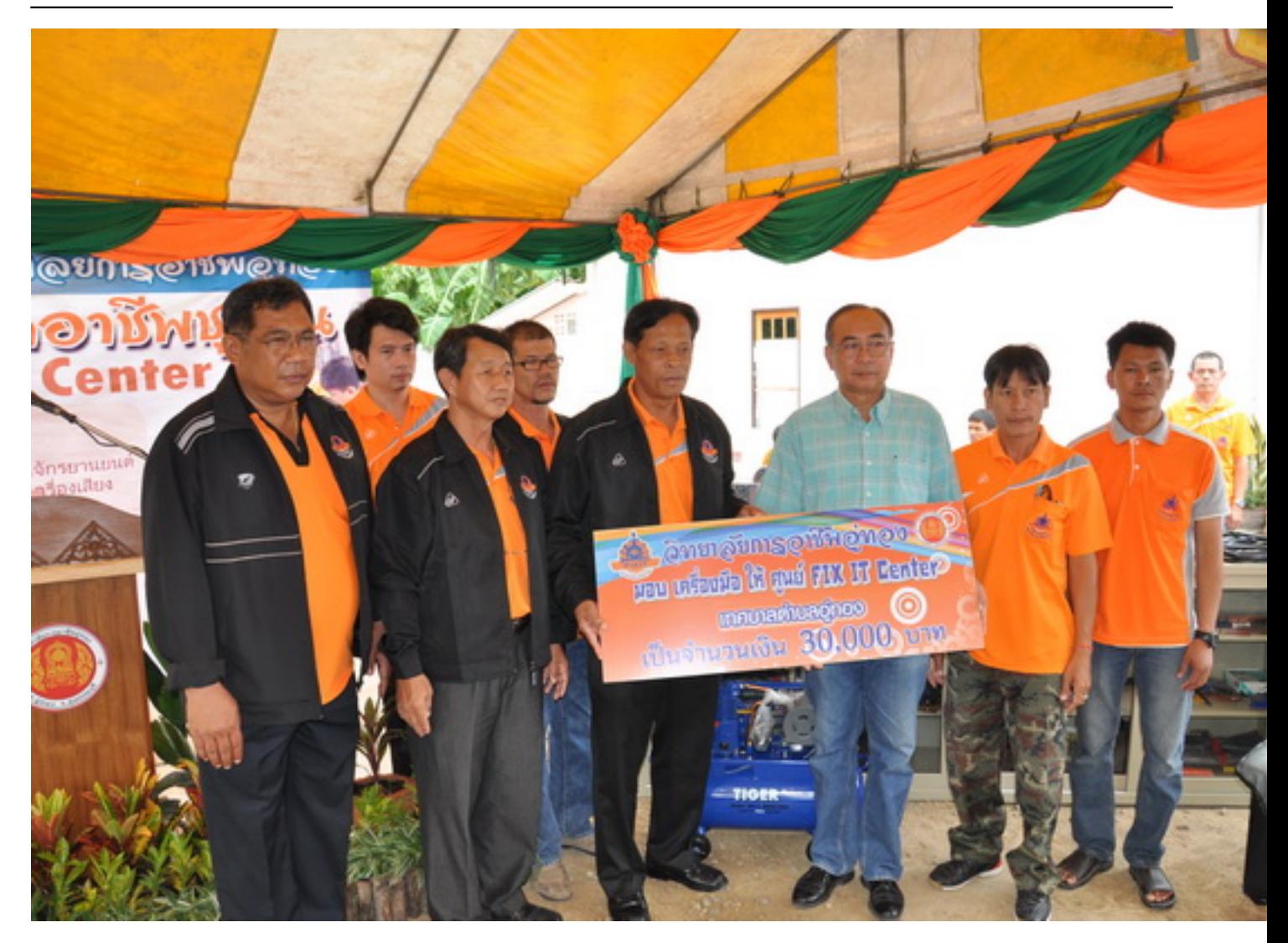

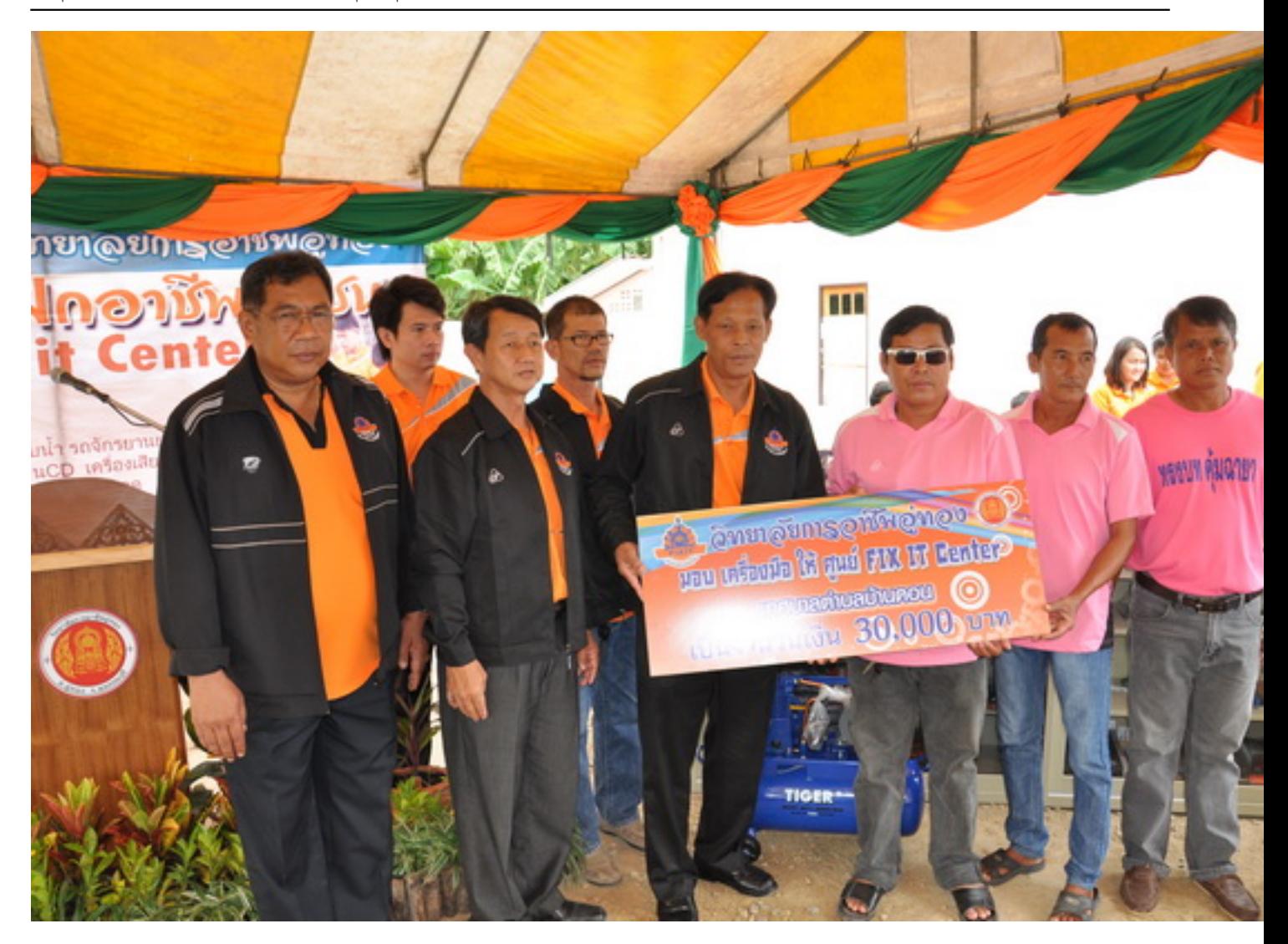

### เขียนโดย Administrator

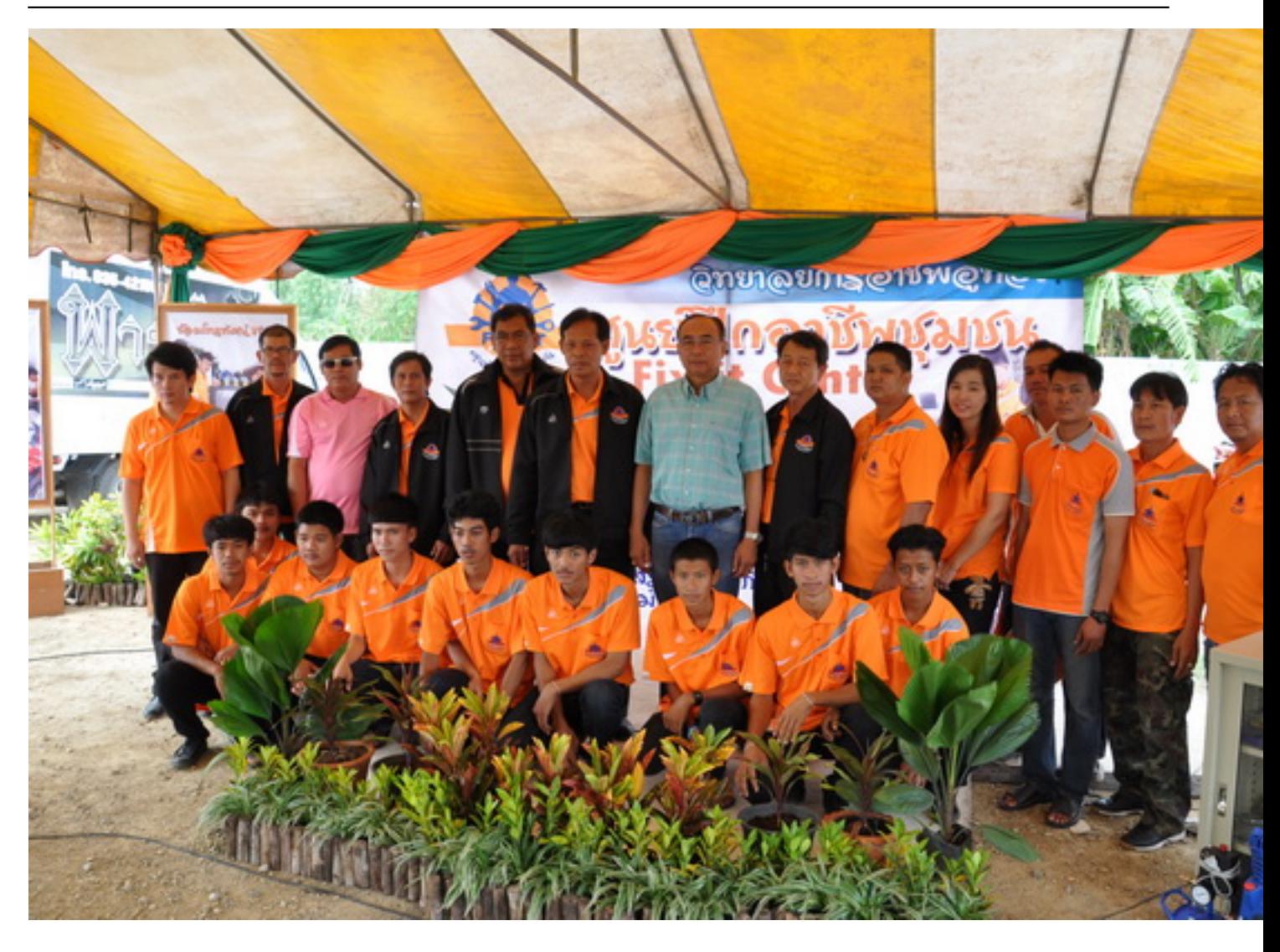

### เขียนโดย Administrator

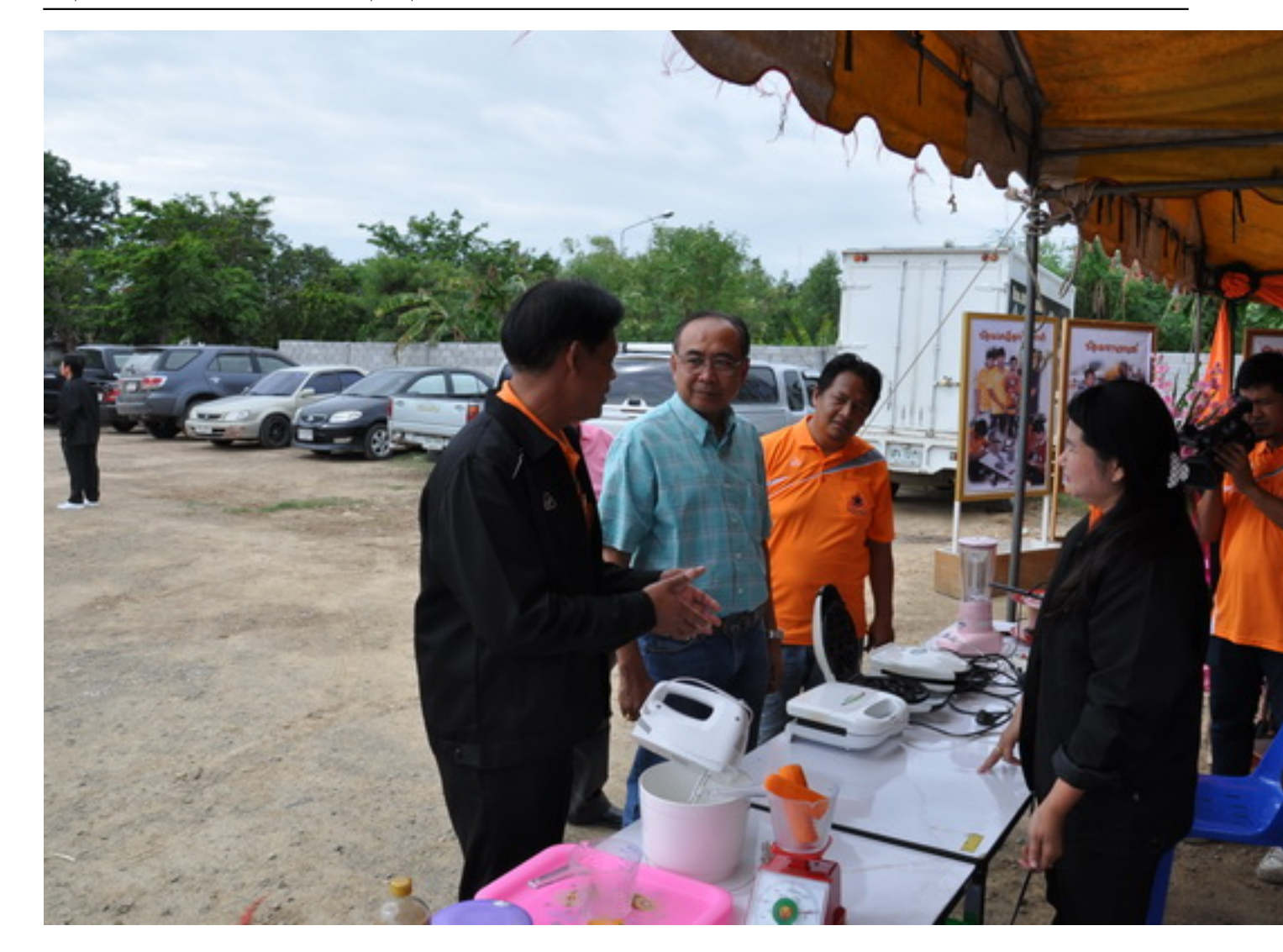

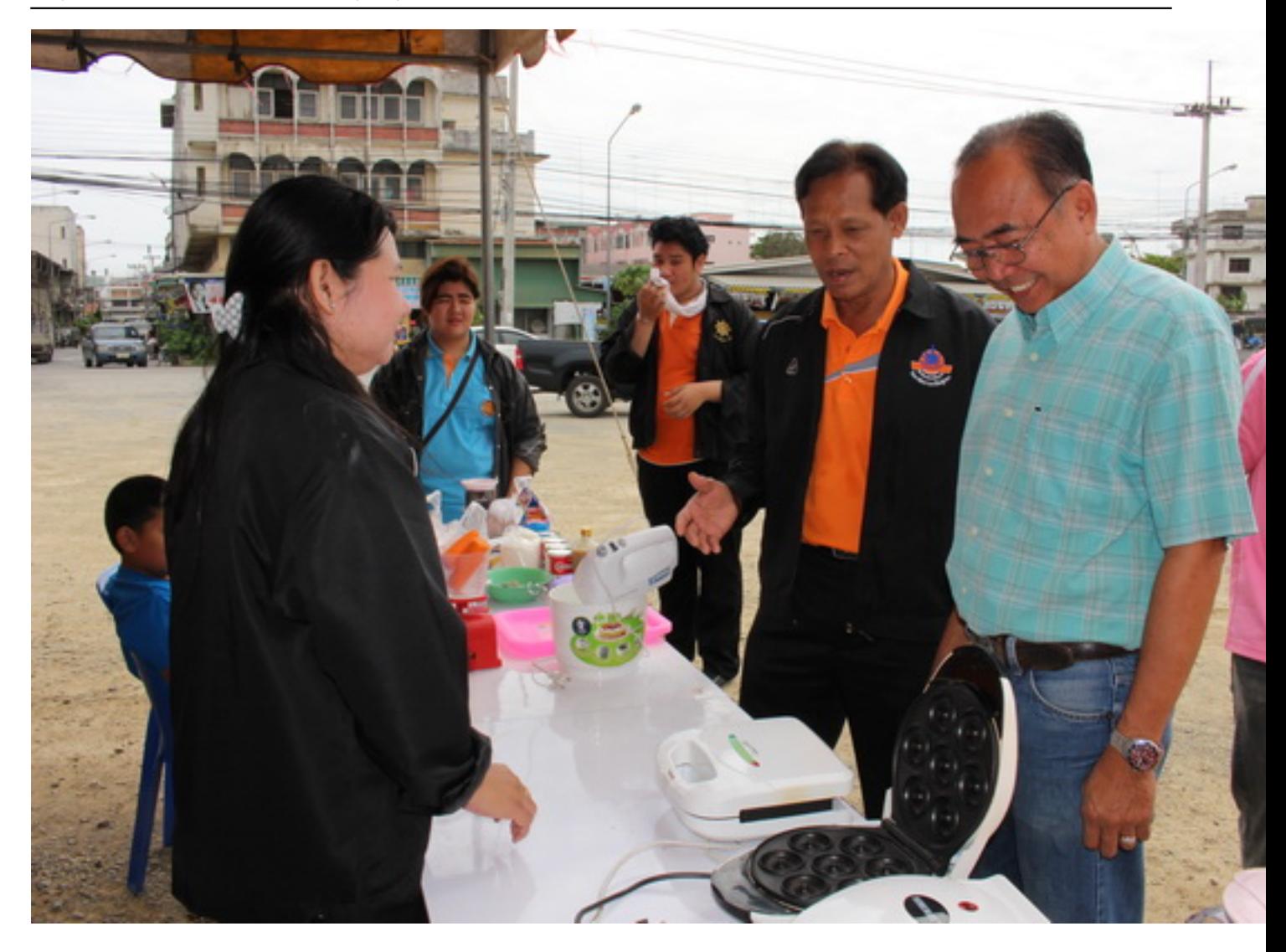

### เขียนโดย Administrator

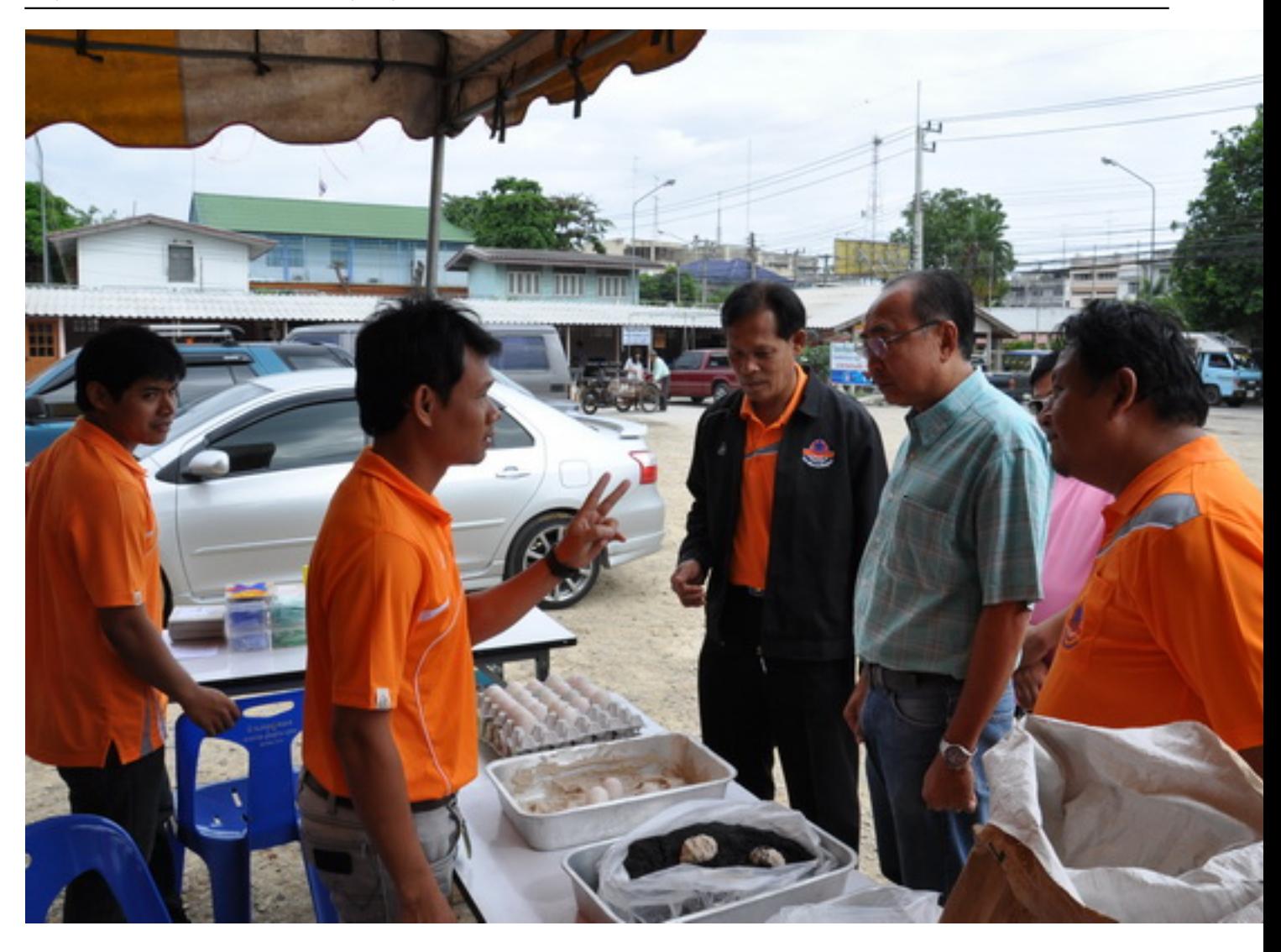

### เขียนโดย Administrator

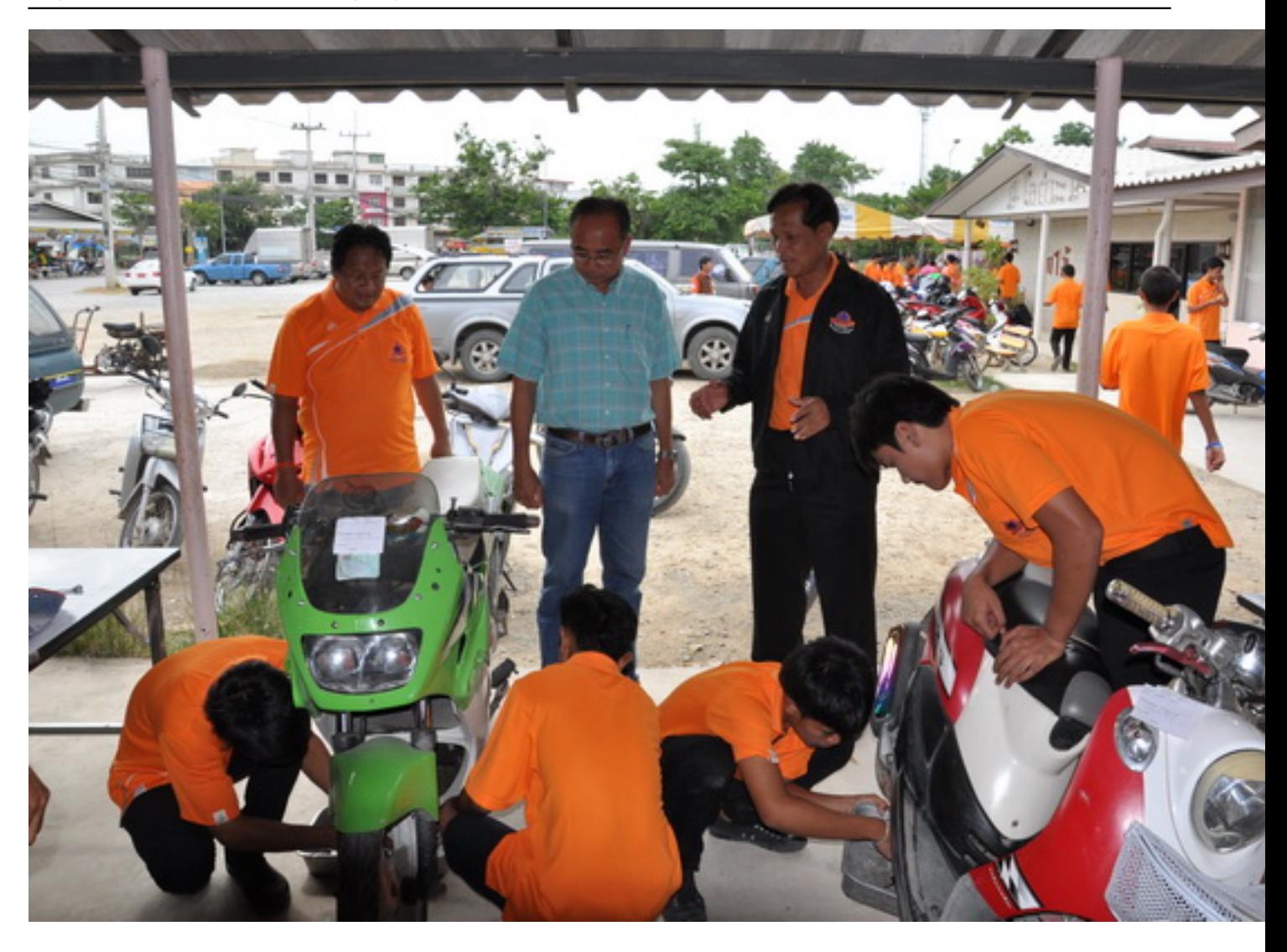

### เขียนโดย Administrator

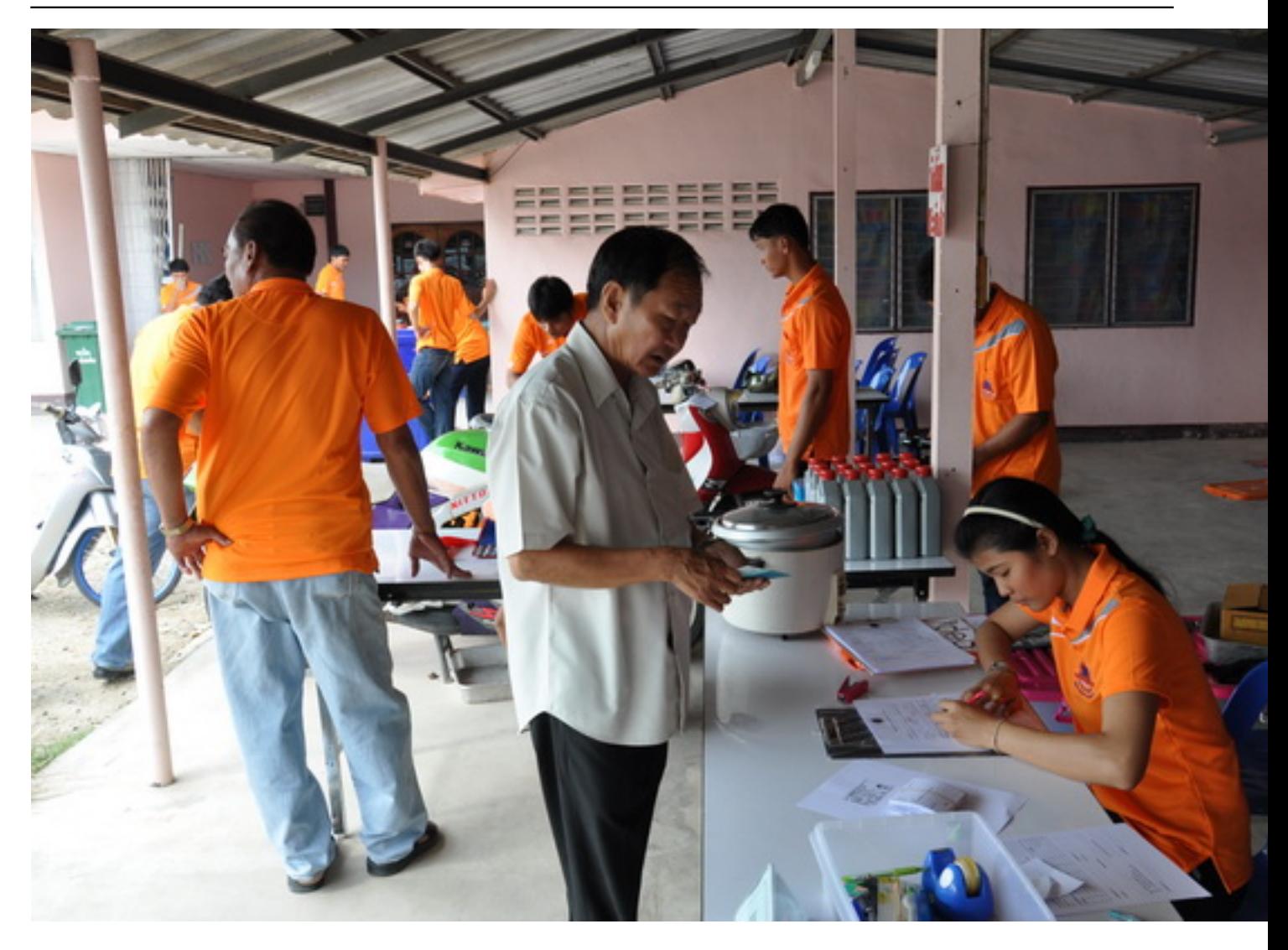

#### เขียนโดย Administrator

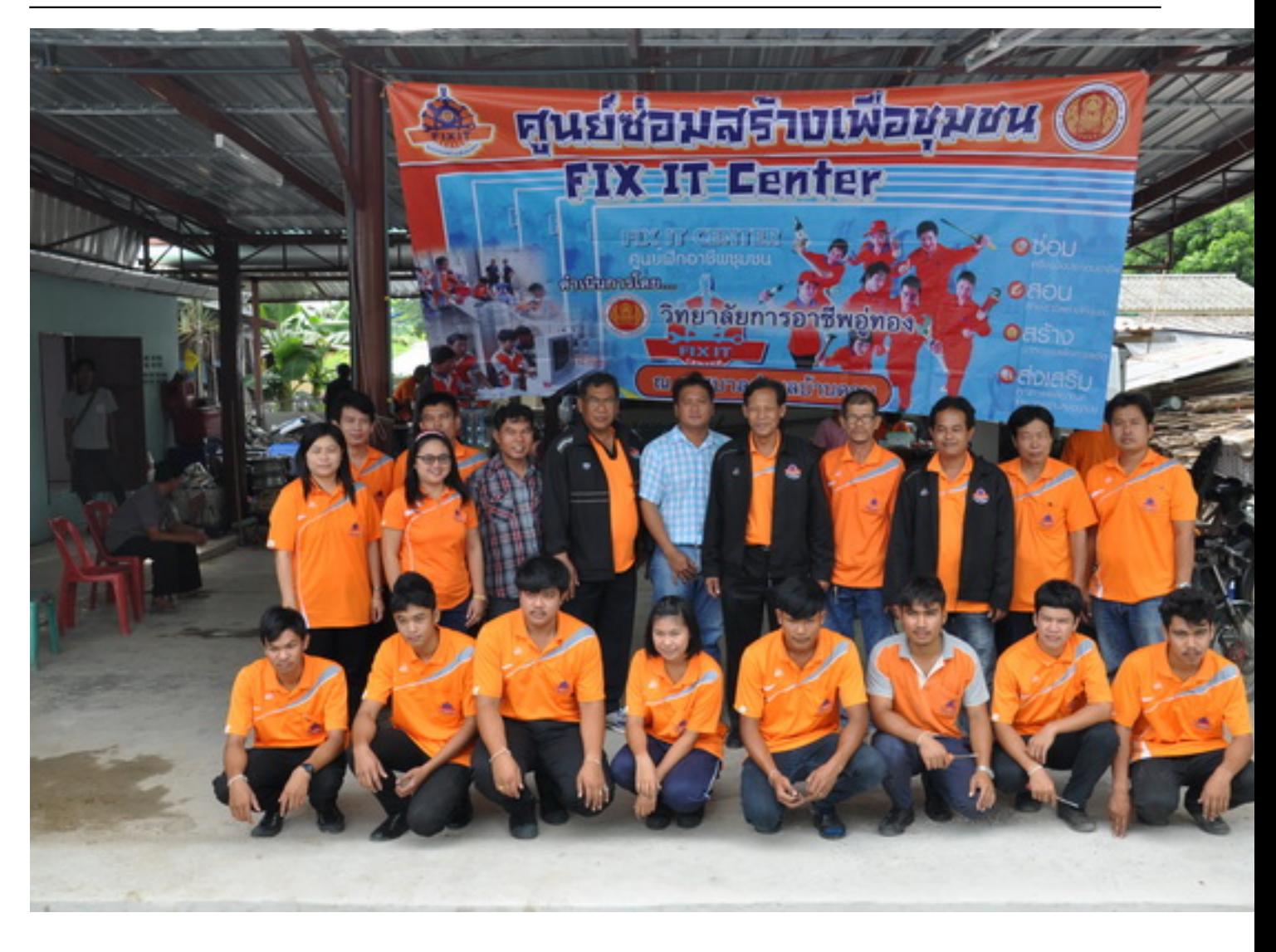

![](_page_19_Picture_3.jpeg)

![](_page_20_Picture_3.jpeg)

### เขียนโดย Administrator

![](_page_21_Picture_3.jpeg)

### เขียนโดย Administrator

![](_page_22_Picture_3.jpeg)

![](_page_23_Picture_3.jpeg)

### เขียนโดย Administrator

![](_page_24_Picture_3.jpeg)

### เขียนโดย Administrator

![](_page_25_Picture_3.jpeg)